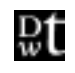

## Davis Wright Tremaine **LLP**

ANCHORAGE BELLEVUE CHARLOTTE HONOLULU LOS ANGELES NEW YORK PORTLAND SAN FRANCISCO SEATTLE WASHINGTON, D.C. SHANGHAI

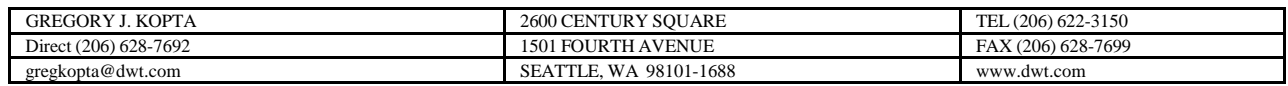

September 15, 2000

## **VIA ELECTRONIC MAIL ORIGINAL VIA U S MAIL**

Ms. Carole J. WashburnCarole J. Washburn, Executive Secretary Washington Utilities & Transportation Commission 1300 S. Evergreen Park Drive SW P.O. Box 47250 Olympia WA 98504-7250

Re: Qwest Petition for Competitive Classification, Docket No. UT-000883

Dear Ms. Washburn:

Pursuant to the Notice of Opportunity to Respond to Motions in the above-referenced proceeding, NEXTLINK Washington, Inc., Electric Lightwave, Inc., McLeodUSA Telecommunications Services, Inc., Focal Communications Corporation of Washington, and Global Crossing Local Services/Telemanagement do not object either to the Motion for Continuance of ATG and MetroNet or to the Motion to Clarify Protective Order and to Compel Discovery filed by Public Counsel and TRACER.

Very truly yours,

Davis Wright Tremaine LLP

## Gregory J. Kopta

cc: Service List